<span id="page-0-0"></span>Система для моделирования алгоритмов стохастической оптимизации для задач трекинга

> Турсунова Мунира Бахромовна группа 16.Б11-мм

Научный руководитель: д.ф.-м.н., проф. О. Н. Граничин Рецензент: к.ф.-м.н., Ю. В. Иванский

Санкт-Петербургский государственный университет Кафедра системного программирования

18 июня 2020

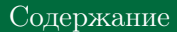

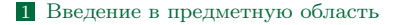

[Мотивация и постановка задачи](#page-4-0)

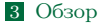

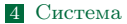

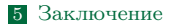

<span id="page-2-0"></span>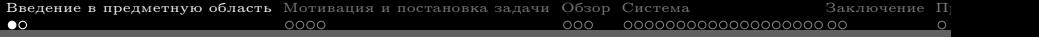

[Введение в предметную область](#page-2-0)

#### Нестационарная стохастическая оптимизация

Задача отслеживания параметра (трекинга)

$$
\text{Haŭru} \quad \theta_n = \text{Argmin}_{\theta \in \Theta} f_n(\theta), \quad \forall n \in \mathbb{N}.
$$

#### Модель изменения точки минимума (дрифта)

Точка минимума функции – параметр  $\theta_n$  изменяется по формуле:

$$
\theta_n = \theta_{n-1} + t_n
$$

#### Модель измерений в алгоритме стохастичкой оптимизации

Рассматриваются измерения градиента  $Y_n(\theta)$  искаженные аддитивными помехами  $\xi_n \in \mathbb{R}^q$ :

$$
Y_n(\theta) = \nabla f_n(\theta) + \xi_n, \quad n \in \mathbb{N}.
$$

<span id="page-4-0"></span>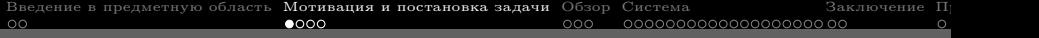

[Мотивация и постановка задачи](#page-4-0)

#### Мотивация

- Крупномасштабные задачи, например, глубокое обучение, могут быть решены градиентными методами.
- Для стационарной детерминированной оптимизации быстрый градиентный метод (Нестеров, 1983) является эталоном. На практике часто применяется метод Адама.
- Онлайн обучение, мета-обучение / обучение мета-переносу являются задачами нестационарной оптимизации.
- Нет системы для моделирования алгоритмов оптимизации для задач трекинга.

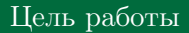

Разработка прототипа системы для моделирования различных алгоритмов стохастической оптимизации для задач трекинга, с возможностью задания модели функции, шума и дрифта и с возможностью добавления пользовательских алгоритмов.

#### Постановка задач

- Исследовать существующие системы для моделирования алгоритмов оптимизации.
- Составить требования к системе.
- Разработать архитектуру системы.
- Реализовать классические методы стохастической оптимизации и новый метод «Рандомизированный быстрый квазиградиентный метод для задач трекинга» (RFQGT) в системе.
- Разработать прототип системы, включающий в себя возможность визуализации невязок алгоритмов.
- Сделать графический интерфейс в системе.
- Провести апробацию системы.

<span id="page-8-0"></span>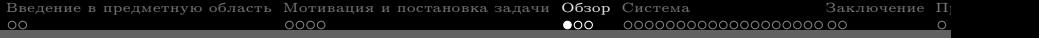

[Обзор](#page-8-0)

#### Cистемы

#### $\blacksquare$   $\Pi$ O

- Optimization Tool Matlab
- ADMB (AD Model Builder)
- $\Box$  CUTEr (Constrained and Unconstrained Testing Environment, revisited)
- TOMLAB
- GAMS (General Algebraic Modeling System)
- Библиотеки
	- GEKKO
	- ALGLIB
	- IMSL Numerical Libraries
	- **MIDACO**
	- IPOPT (Interior Point OPTimizer)

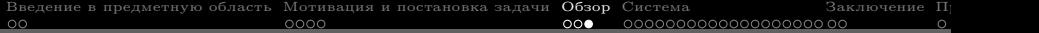

# Сравнение систем

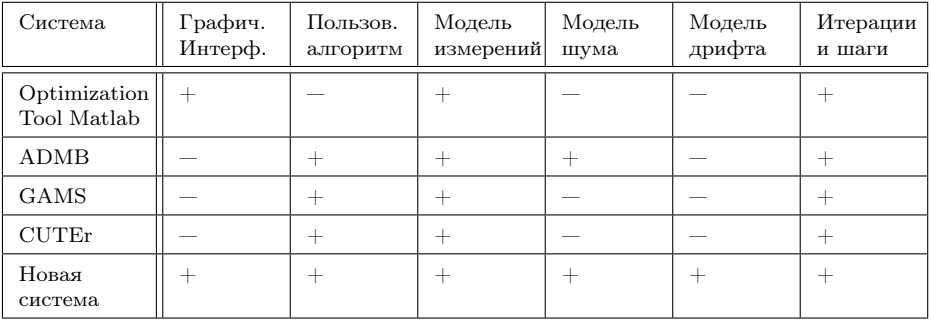

<span id="page-11-0"></span>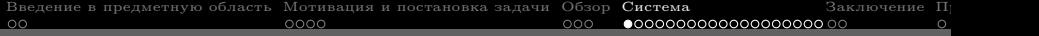

# [Система](#page-11-0)

### Требования к системе

- Возможность задания модели измерений.
- Возможность задания модели шума.
- Возможность задания модели дрифта.
- Возможность добавления пользовательских алгоритмов.
- Возможность задания количества шагов и количества итераций алгоритма.

#### Графический интерфейс системы

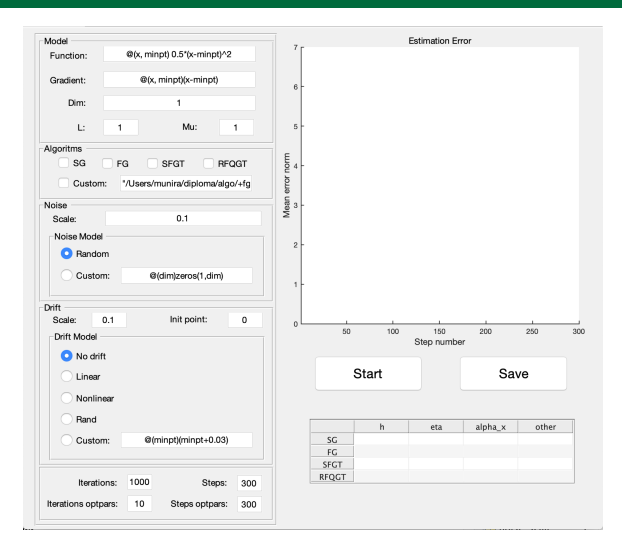

### Используемые инструменты

- Matlab
- Matlab App Designer
- Matlab Application Compiler

## Архитектура системы

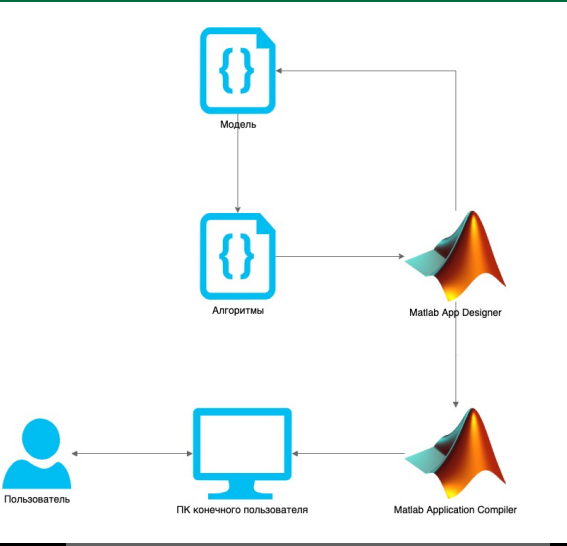

Архитектура системы

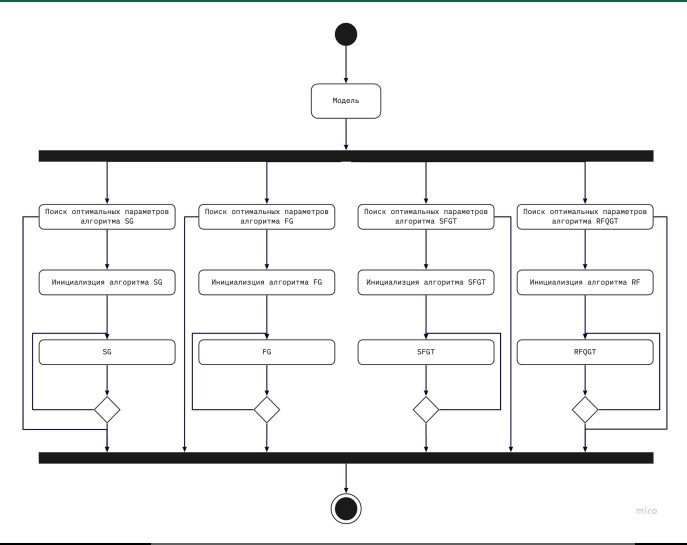

## Детали реализации

#### Модель в системе

- Константы алгоритма: константа Липшица, константа строгой выпуклости и т.д.
- Измерения функций
- Измерения градиента
- Точки минимума  $\theta_n$

#### Поиск оптимальных параметров в системе

\n- \n
$$
\text{IIIar antopurma } h < \frac{1}{L}, h = \left[ \frac{0.2}{L}, \frac{0.4}{L}, \ldots \right]
$$
\n
\n- \n $\eta = \left[ \frac{0.1}{\mu}, \frac{0.2}{\mu}, \ldots \right]$ \n
\n- \n $\ldots$ \n
\n

#### Схема работы алгоритмов в системе

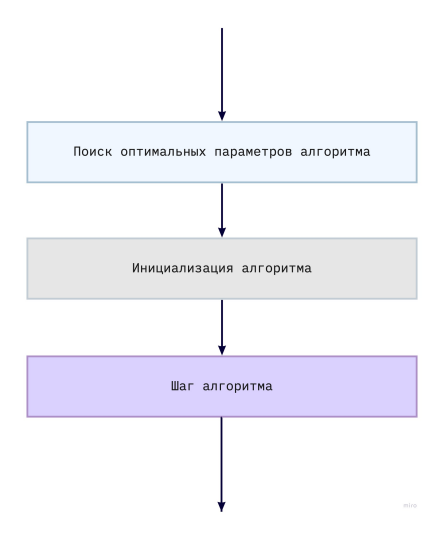

#### Схема работы алгоритмов в системе: RFQGT

Фиксируются значения параметров  $h > 0, \beta > 0, \eta \in (0, \mu), \alpha_x \in (0, 1)$ 

Начнаем с начальной оценки  $\hat{\theta}_0 \in \mathbb{R}^q$ ; Выбираем  $\gamma_0 > 0$ ,  $v_0 = \hat{\theta}_0$ 

На n-ой итерации  $(n \geq 0)$ :

**П** Найти 
$$
\alpha_n \in [\alpha_x, 1]
$$
т. ч.:  $\alpha_n < \sqrt{2H\gamma_{n+1}}$ .  
\n**В** Присвочть  $\gamma_{n+1} = (1 - \alpha_n)\gamma_n + \alpha_n(\mu - \eta)$ .  
\n**В** Вычислить  $x_n = \frac{1}{\gamma_n + \alpha_n \gamma_{n-1}} (\alpha_n \gamma_{n-1} v_{n-1} + \gamma_n \hat{\theta}_{2n})$ .  
\n**В** Сгенерировать  $\Delta_n$  по распределению Бернулли.  
\n**В** Найти значения 2 наблодений  $y_n^{\pm} = y_{2n-1+\frac{1}{2}(1\pm 1)}(x_n \pm \beta \Delta_n)$ .  
\n**В** Найти новую оценку  $\hat{\theta}_{n+1}$ :  
\n $\hat{\theta}_{2n-1} = \hat{\theta}_{2(n-1)}, \hat{\theta}_{2(n)} = x_n - h\bar{Y}_n, \ \bar{Y}_n = \Delta_n \frac{y_n^{\pm} - y_n^{-}}{2\beta}$ .  
\n**В** Найти  $v_{n+1} = \gamma_{n+1}^{-1}((1 - \alpha_n)\gamma_n v_n + \alpha_n(\mu - \eta)x_n - \alpha_n \bar{Y}_n(x_n) + \alpha_n L\beta)$ .

- Модели измерений
	- Квадратичная функция различных размерностей
- Модели шума
	- Отсутствие шума
	- Аддитивный шум
	- Константный шум
- Модели дрифта
	- Отсутствие дрифта
	- Случайный
	- ∎ Линейный
	- Нелинейный
	- Пользовательский
- Алгоритмы
	- Стохастический градиентный спуск (SG)
	- Быстрый градиентный метод Нестерова (FG)
	- Быстрый стохастический градиентный метод для задач трекинга (SFGT)
	- Рандомизированный быстрый квазиградиентный метод для задач трекинга (RFQGT)
	- Пользовательский алгоритм

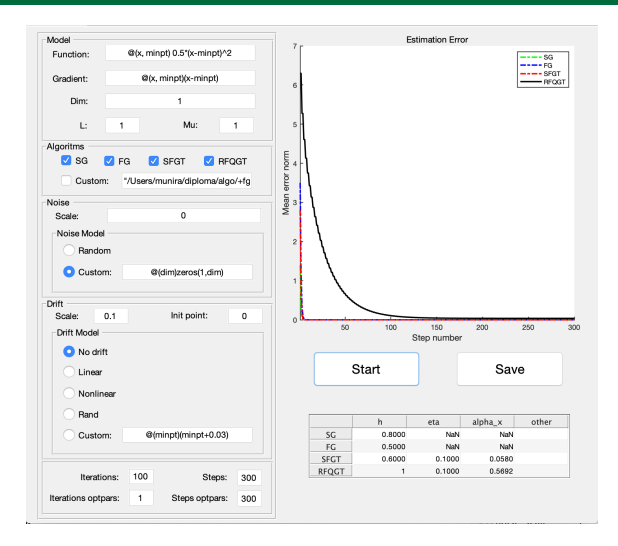

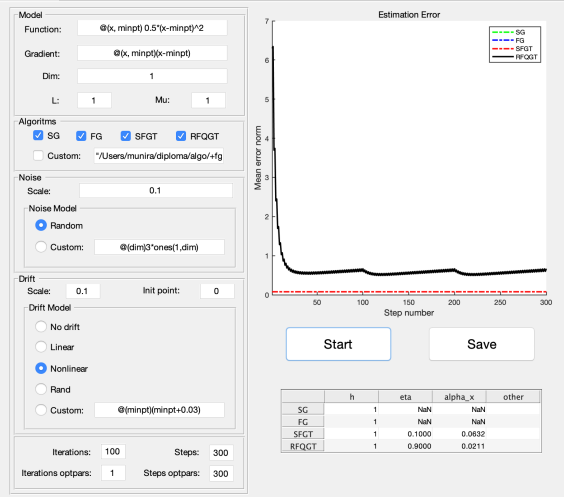

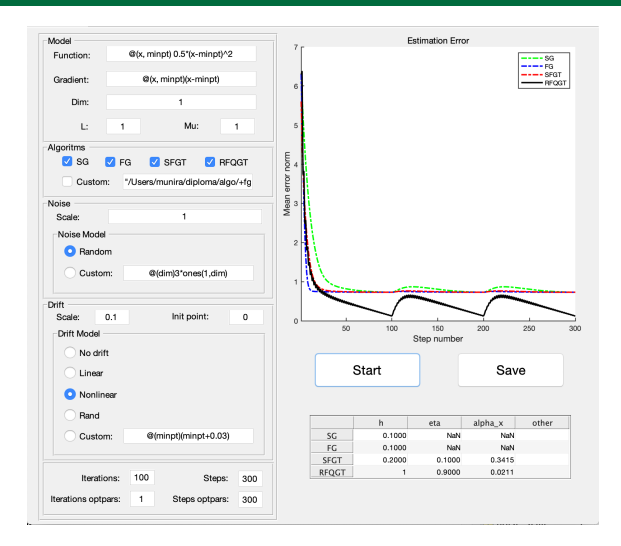

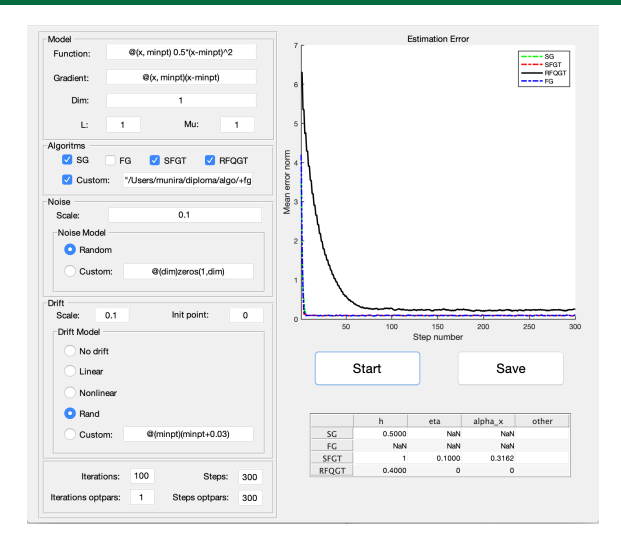

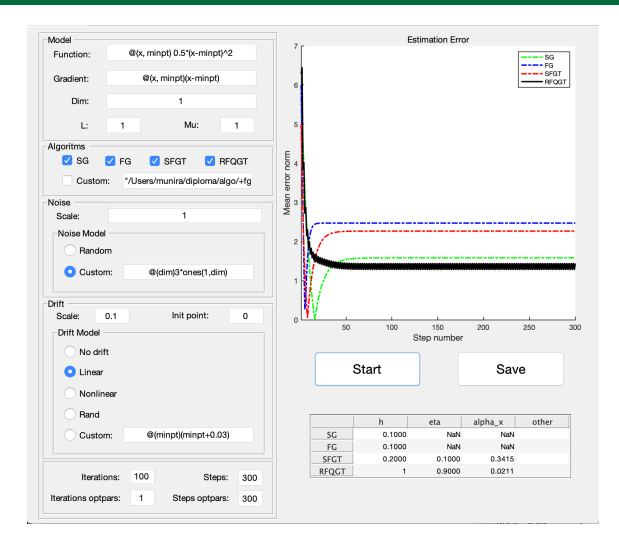

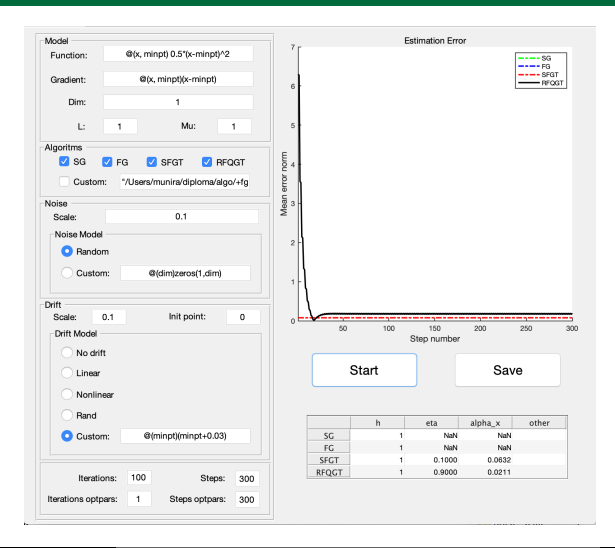

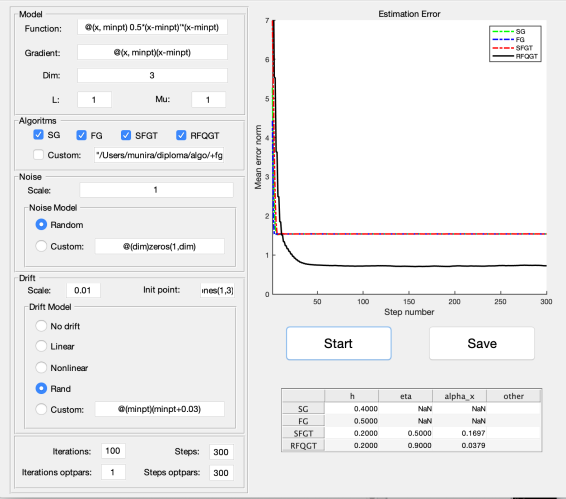

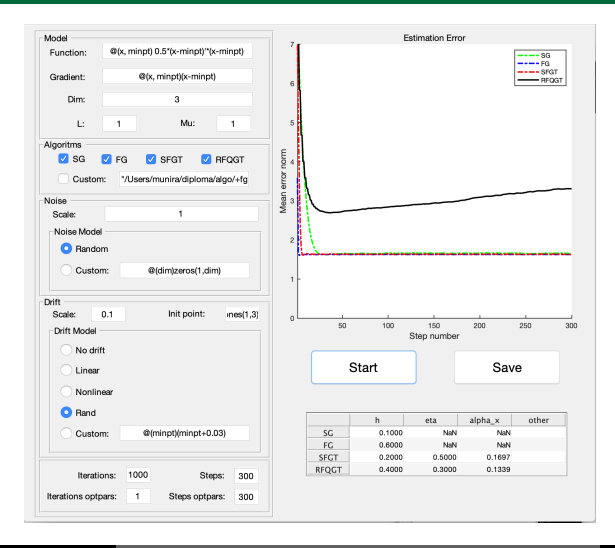

#### Нагрузочное тестировние системы

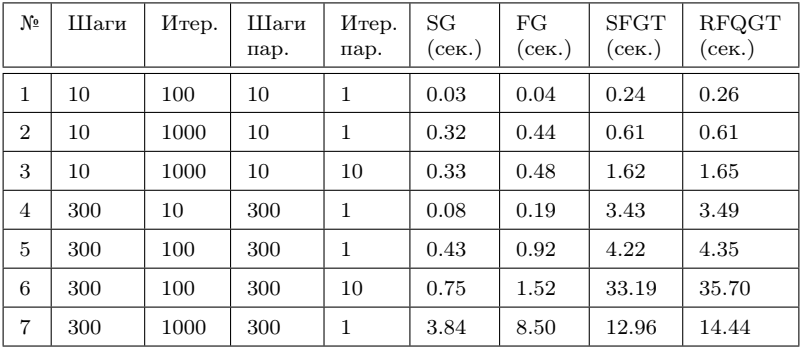

Среднее время работы алгоритмов

<span id="page-30-0"></span>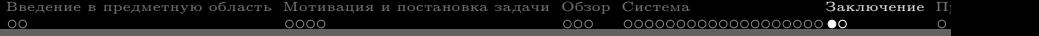

# [Заключение](#page-30-0)

#### Заключение

- Исследованы существующие системы для моделирования алгоритмов оптимизации.
- Составлены требования к системе.
- Разработана архитектура системы.
- Реализованы классические методы стохастической оптимизации и новый метод «Рандомизированный быстрый квазиградиентный метод для задач трекинга» (RFQGT) в системе.
- Разработан прототип системы, включающий в себя возможность визуализации невязок алгоритмов.
- Добавлен графический интерфейс в систему.
- Проведена апробация системы.
- Доклад на XXII конференции молодых ученых «Навигация и управление движением»
- Статья в Journal on Optimization Theory and Application

<span id="page-32-0"></span>Приложения

[Проект на GitHub](https://github.com/tursunova/optimization-system-for-tracking)